# Códigos Convolucionales

## Repaso 1- objetivos de la transmisión digital de la información

- Transmisión fiable  $\rightarrow$  control de errores  $\rightarrow$  codificación de canal.
- Transmisión rápida ("ligera")  $\rightarrow$  compresión  $\rightarrow$  codificación de fuente.
- Transmisión segura  $\rightarrow$  autenticidad, privacidad  $\rightarrow$  criptografía.

# Códigos Convolucionales

- Se trata de codificación de canal: añadir redundancia para lograr una trasmisión fiable de la información.
- Los códigos convolucionales son códigos lineales, donde la suma de dos palabras de código cualesquiera también es una palabra de código.
- Se diferencian de los códigos bloque en su forma estructural y las propiedades para corregir errores.
- Tienen memoria: la codificación actual depende de los datos que se envían ahora y que se enviaron en el pasado.

# Códigos Convolucionales

- Un código convolucional queda especificado por tres parámetros:
- *Números de entradas k* Bits de información
- *Números de salidas n*
- *<u>Redundancia (registro)</u> m*
- *Memoria de código m-1*

$$
R = \frac{k}{n}
$$
 Tasa del código

Secuencia codificada de información, bits de información + bits de redundancia.

# Códigos Convolucionales - filtro FIR

- Un código convolucional es un **filtro FIR binario** (es una convolución…).
- La salida se obtiene filtrando la secuencia de entrada con un filtro FIR binario.

### Representación

- Pueden representarse de diferentes formas:
- *Registros de desplazamiento.*
- Filtro FIR (también hay versiones IIR).
- Sistema de n ecuaciones (binarias) con m incógnitas.
- *Tabla de relación entrada/salida.*
- *Polinomios (parecido a la trasformada Zeta...).*
- *Diagrama de árbol.*
- *Diagrama de estados (maquinas de estados finitos).*
- *Diagrama Trellis.*

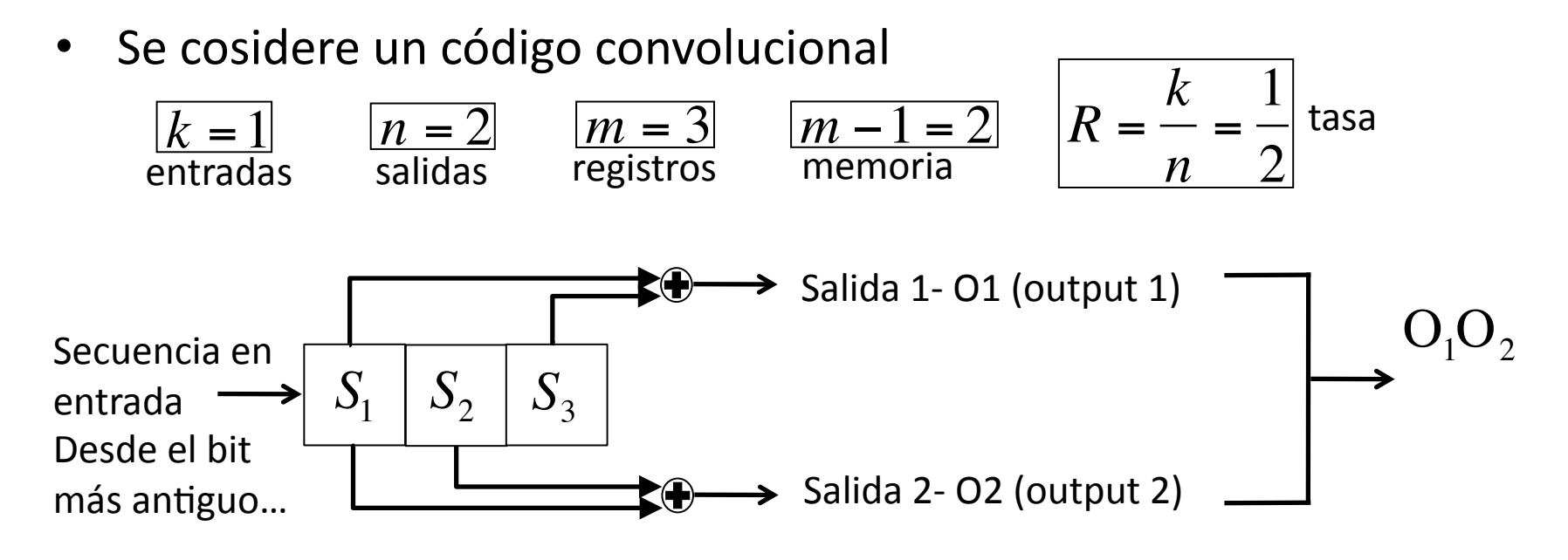

• Al principio se considera que Δl princini

$$
S_1 = 0
$$
  $S_2 = 0$   $S_3 = 0$ 

- Los bits ingresan por la izquierda y salen por la derecha, pero los bits de una palabra se leen de izquierda a derecha.
- Observación importante: si queremos codificar 1010 tenemos que dar la vuelta a la secuncia para empezar desde el más antiguo:  $0101$  (4 bits en entrada)
- Si lo miramos como un filtro, tenemos una memoria de  $\boxed{m-1=2}$  $\delta_{\scriptscriptstyle n}$ €  $\overline{O}_1$  $\operatorname{Q}_2$  $\left|\delta_{n-1}\right|\delta_{n-2}$  $\delta_{n-2}$   $\qquad \qquad \Omega$

• Supongamos que queremos enviar y codificar la secuencia  $0101$ 

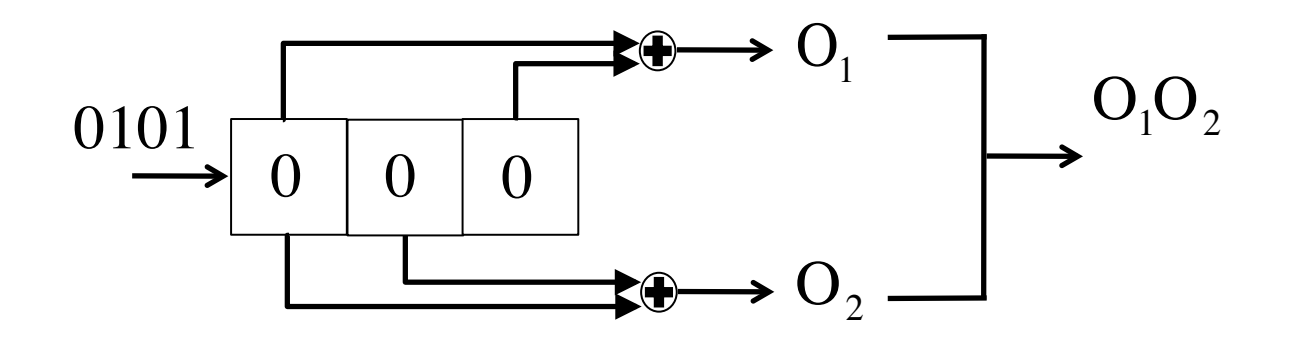

• Recordamos que al principio los registros son nulos  $\overline{a}$ 

$$
S_1 = 0
$$
  $S_2 = 0$   $S_3 = 0$ 

• Entra el primer bit  $-1$ 

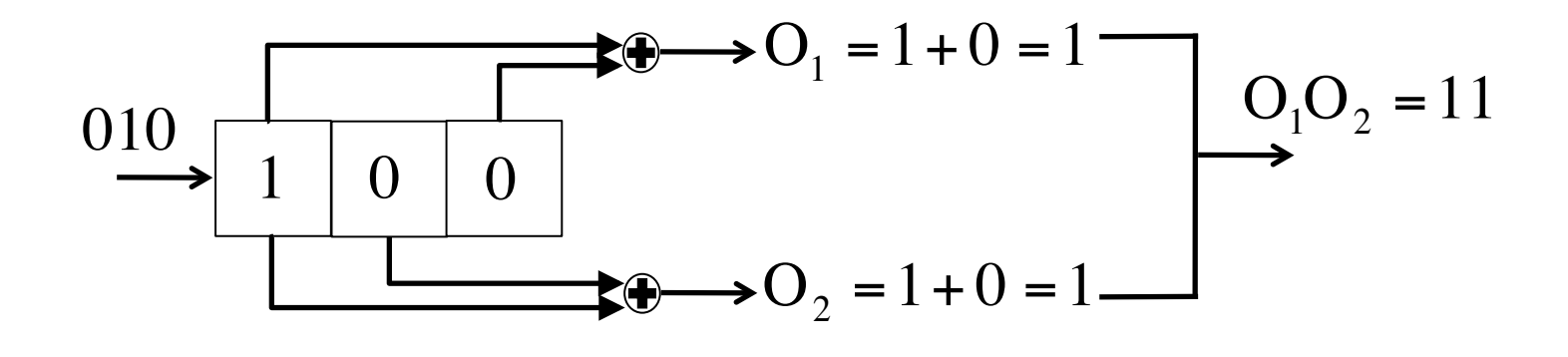

• producimos  $\dots 11$ 

• Desplazamos el primer bit  $-1$  y entra el segundo - 0

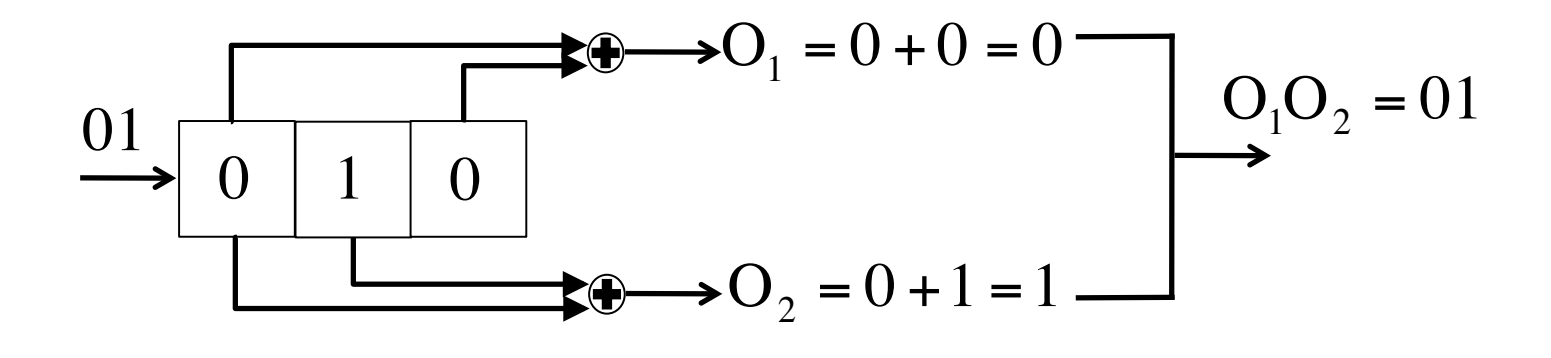

• es decir toda la salida hasta ahora es

€ ....01−11

• Desplazamos todo y entra el bit - 1

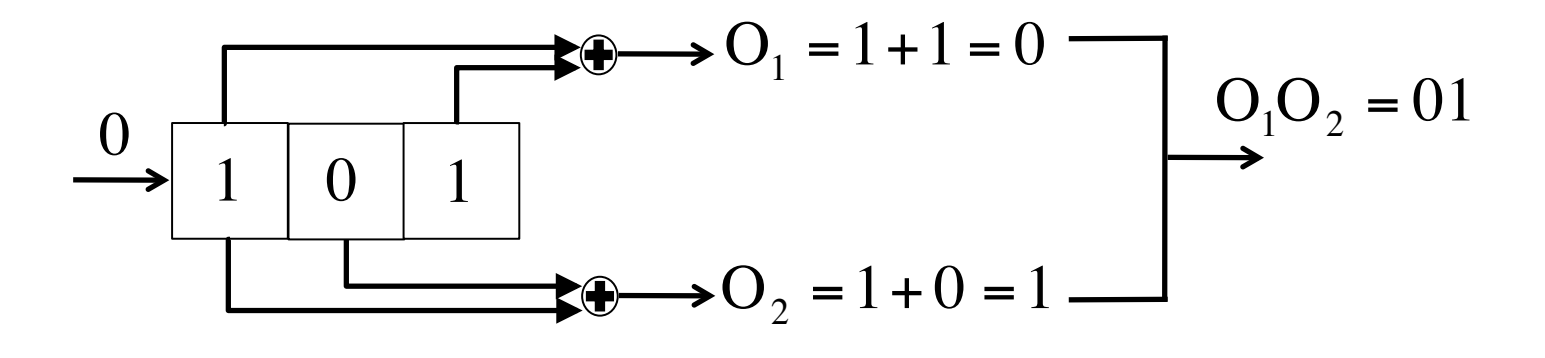

• es decir toda la salida hasta ahora es

€ ....01− 01−11

• Finalmente 

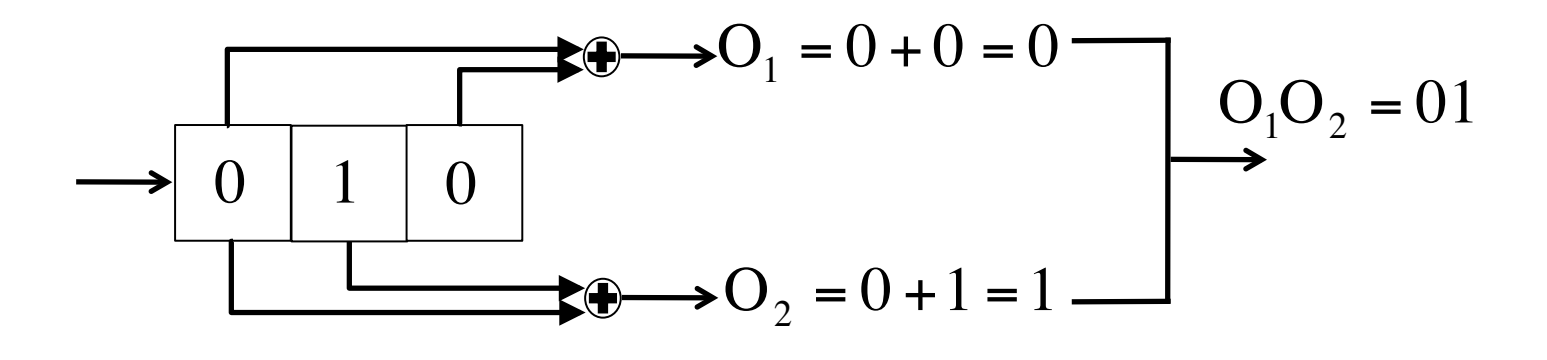

• La secuencia es codificada como (esta es la salida final de 8 bits) € 01− 01− 01−11

### Filtro FIR (en binario)

• Claramente lo que hemos hecho hasta ahora se puede expresar como 

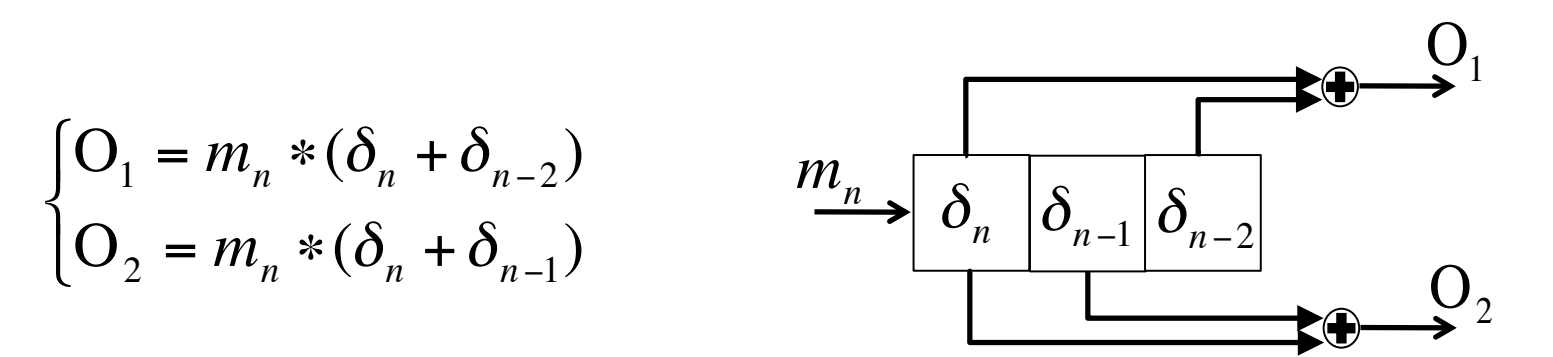

• Se puede hacer versiones recursivas (filtros IIR).  $\mathbf{i}$ 

### Sistema de ecuaciones (en binario)

• También se puede expresar como

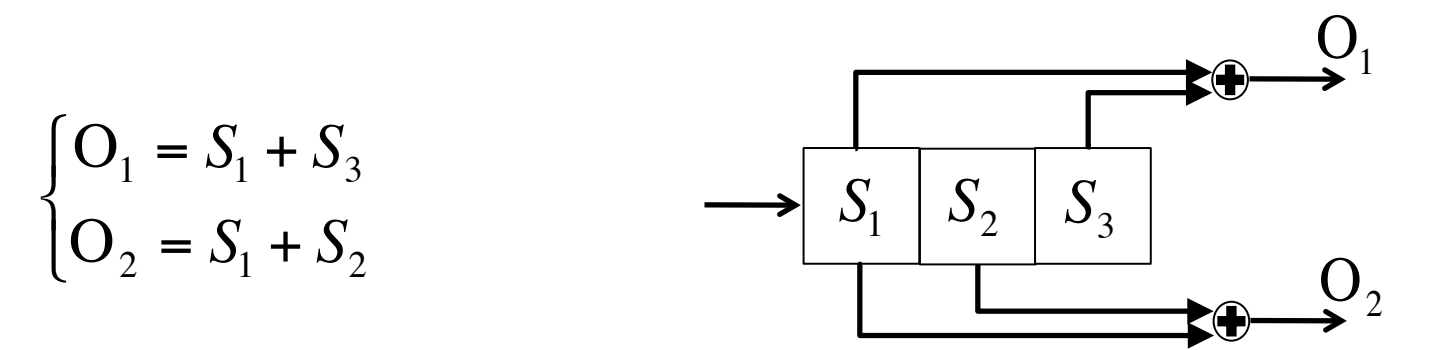

#### Tabla entradas/salidas

• Otra manera es

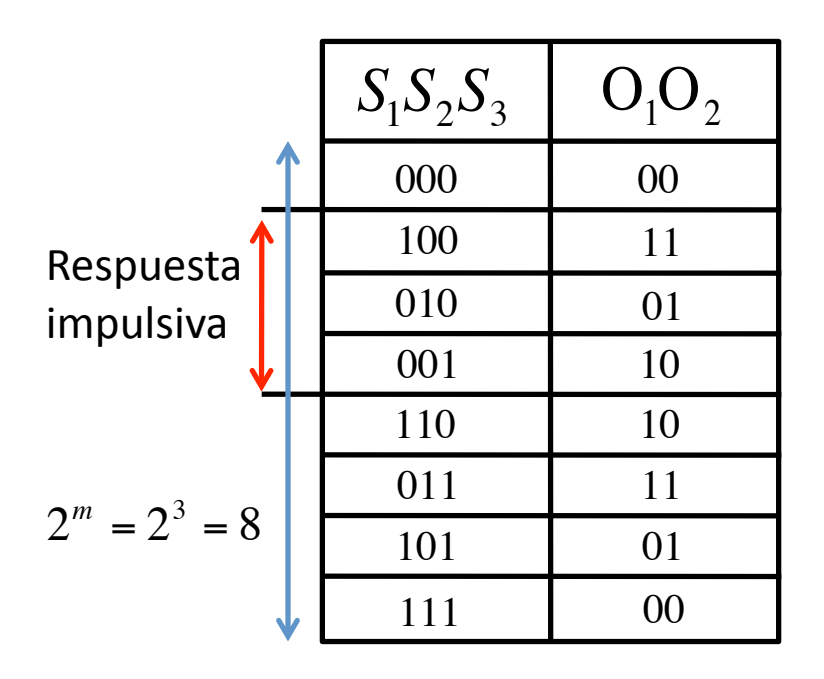

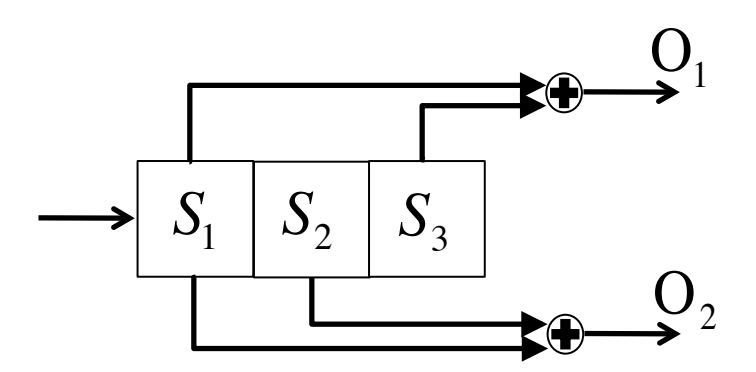

• Tenemos  $2^{m-1} = 2^2 = 4$  estados (de la memoria $\delta_{n-1}$ y  $\delta_{n-2}$ ).

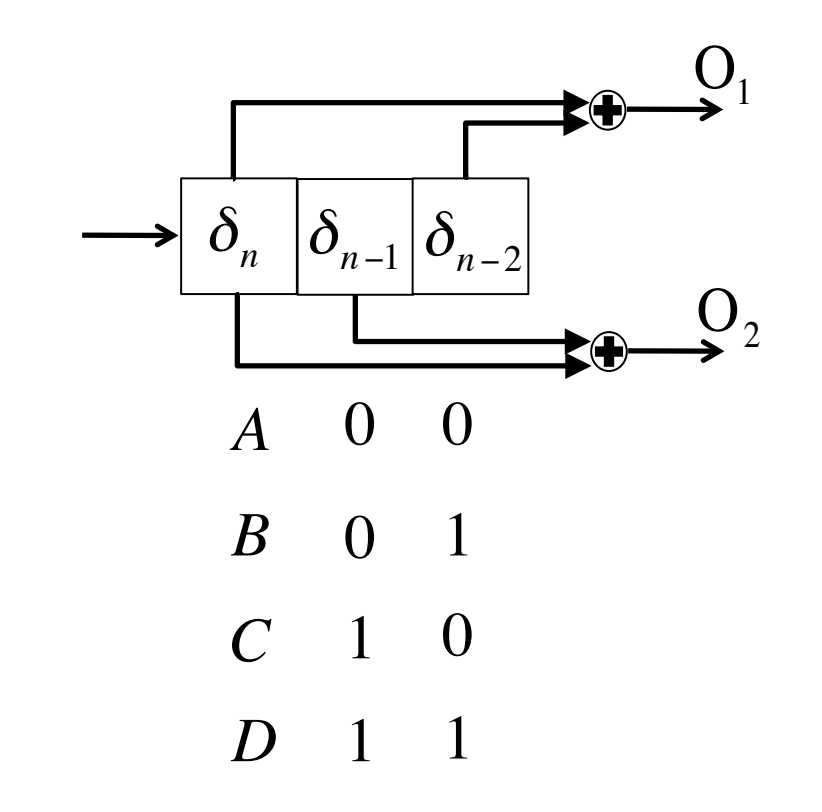

A cada estado está asociado podemos asociar unas salidas según la entrada actual  $\delta_{_n}$  .

> $\overline{1}$  $\delta_n = 0$  $\delta_{n-1}$   $\delta_{n-2}$ 0 0 *A* 0 *B* 1 1  $\overline{0}$ 1 1 *C D*  $\delta_n = 0$  $O_1O_2 = 00$  $\delta_n = 1$  $\delta_n = 1$  $Q_1Q_2 = 11$ €  $O_1O_2 = 10$  $\delta_n = 1$  $O_1O_2 = 01$  $\mathbf{I}$  $\delta_n = 0$  $\overline{a}$  $O_1O_2 = 01$ €  $O_1O_2 = 10$  $\delta_n = 0$  $O_1O_2 = 11$  $\delta_n = 1$  $O_1O_2 = 00$

• Además según $\delta_n$ , al paso siguente tenemos transiciones de estados. 

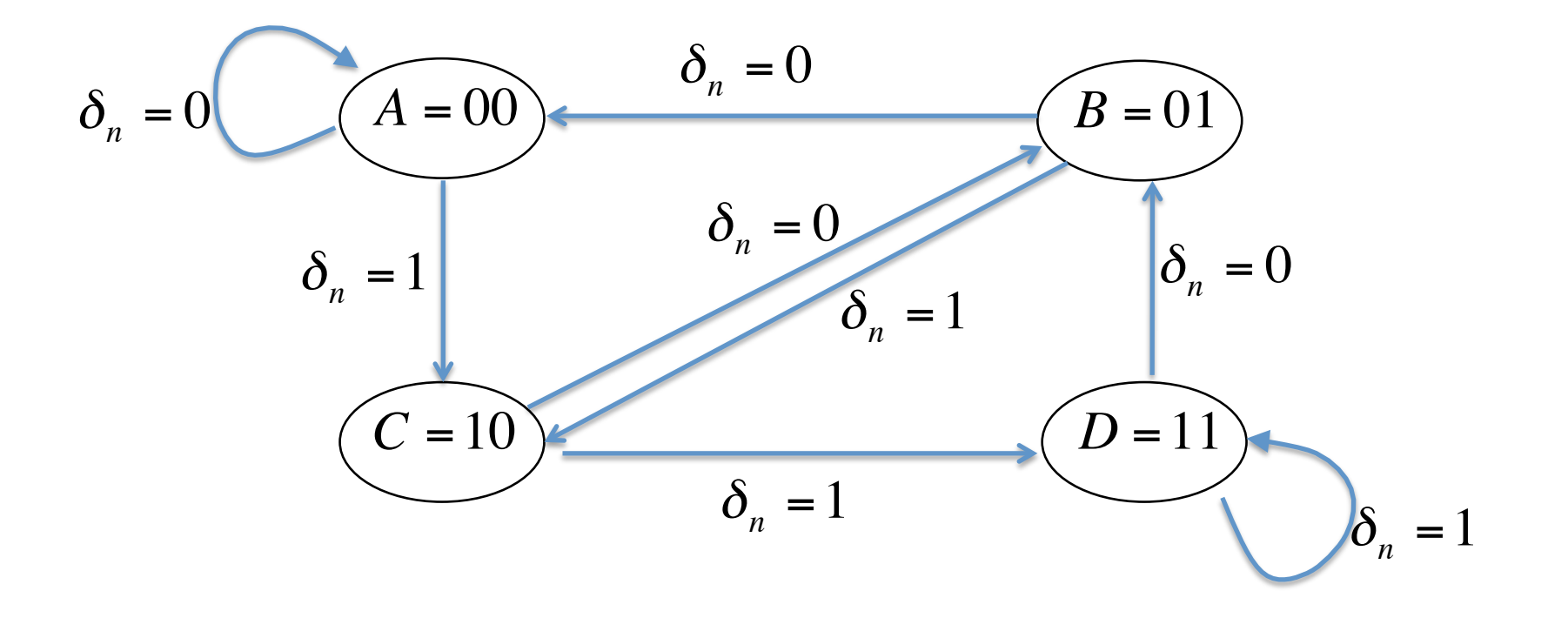

• Se suele juntar toda la información en un unico grafo, poniendo también las correspondientes salidas.

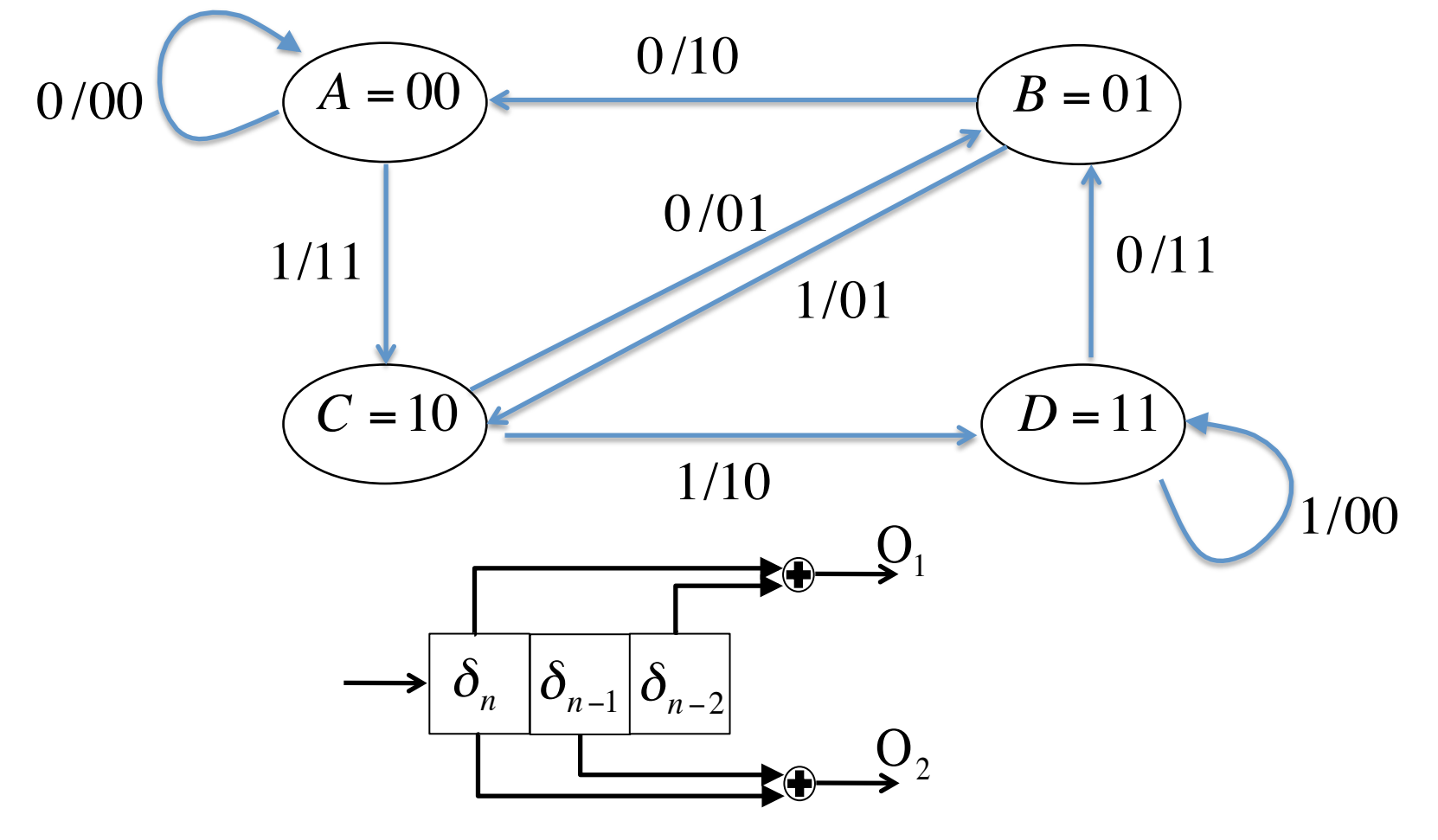

- Nota que una *máquina de estados finitos* puede verse caso particular de *Cadena de Markov Ocultas (CMO)* donde las transiciones y la emisiones de las salidas son deterministas (las densidades de probabilidad son deltas).
- De hecho como la CMO pueden representarse también como un Trellis.

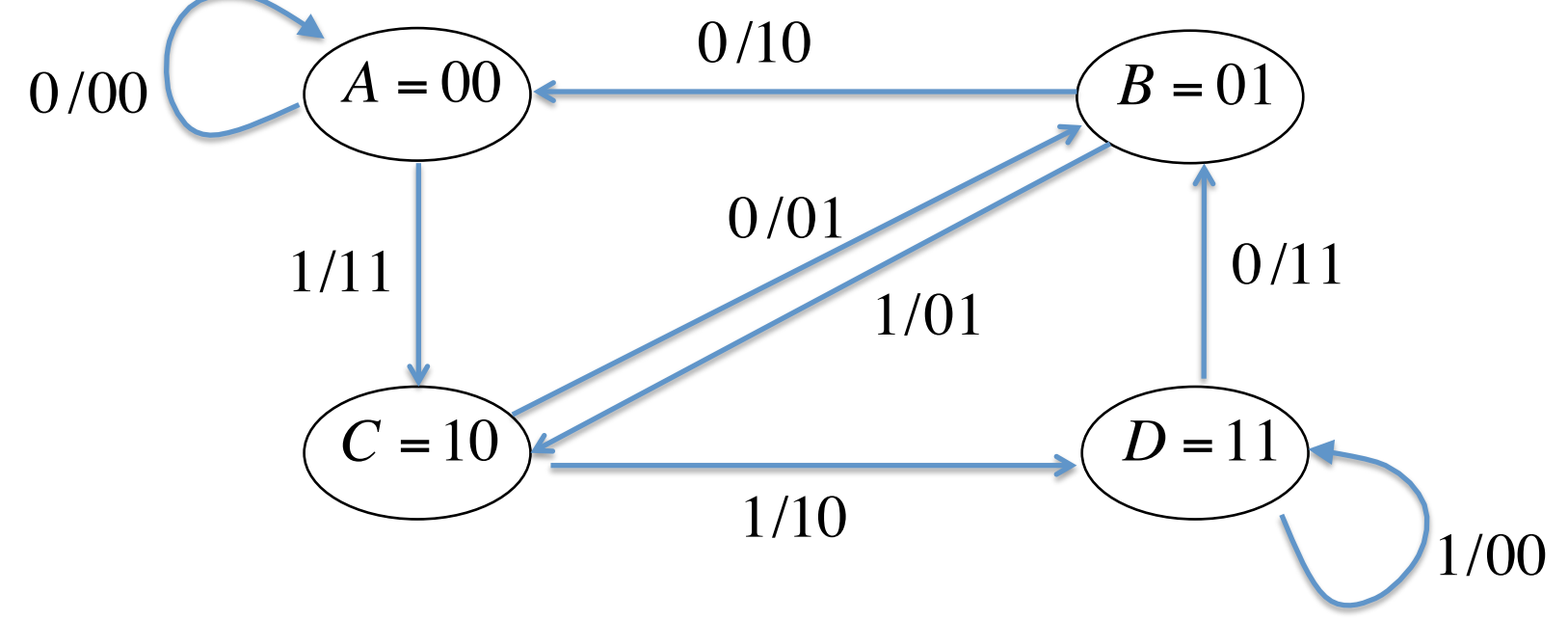

## Trellis

• También se representa así

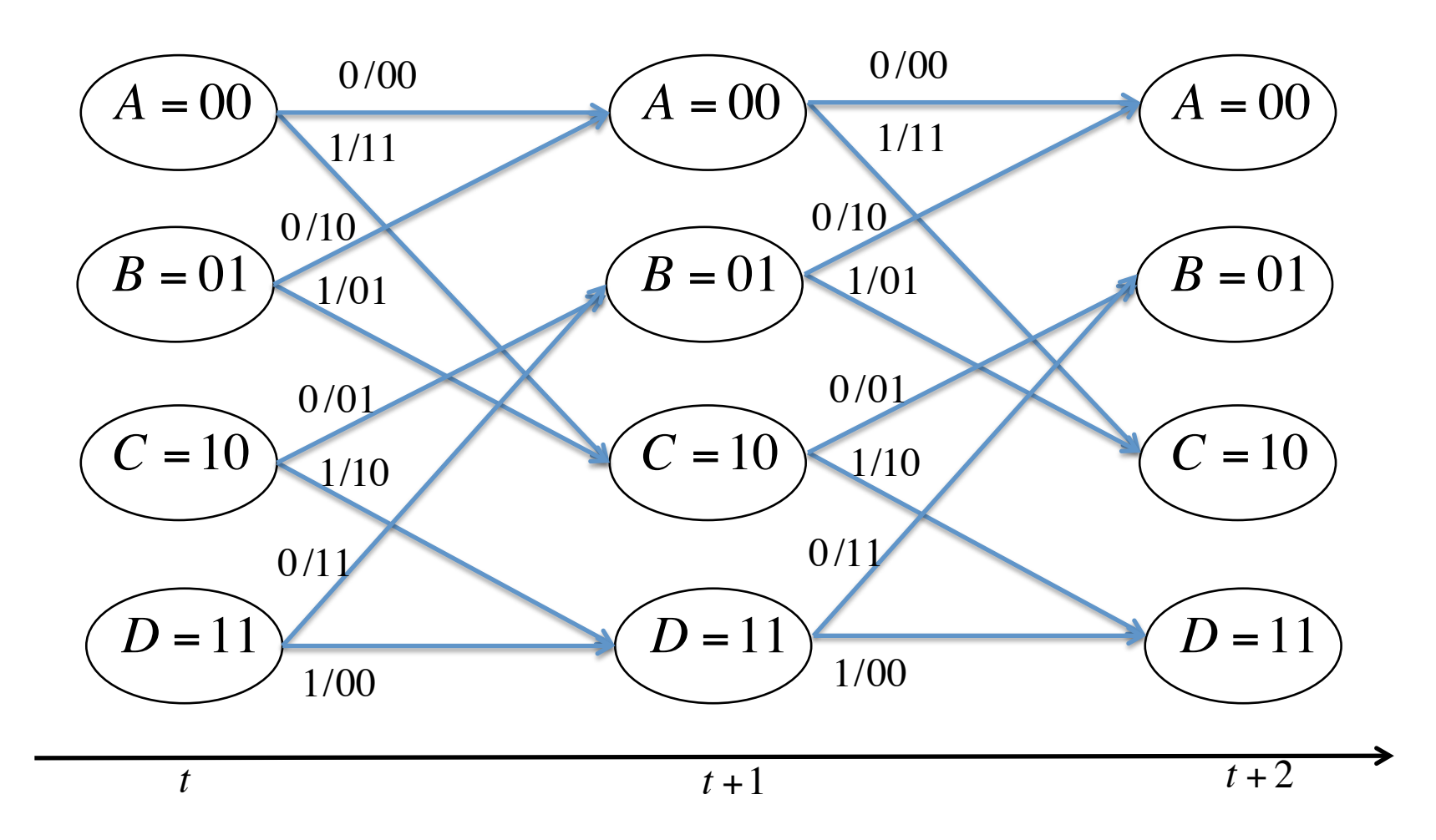

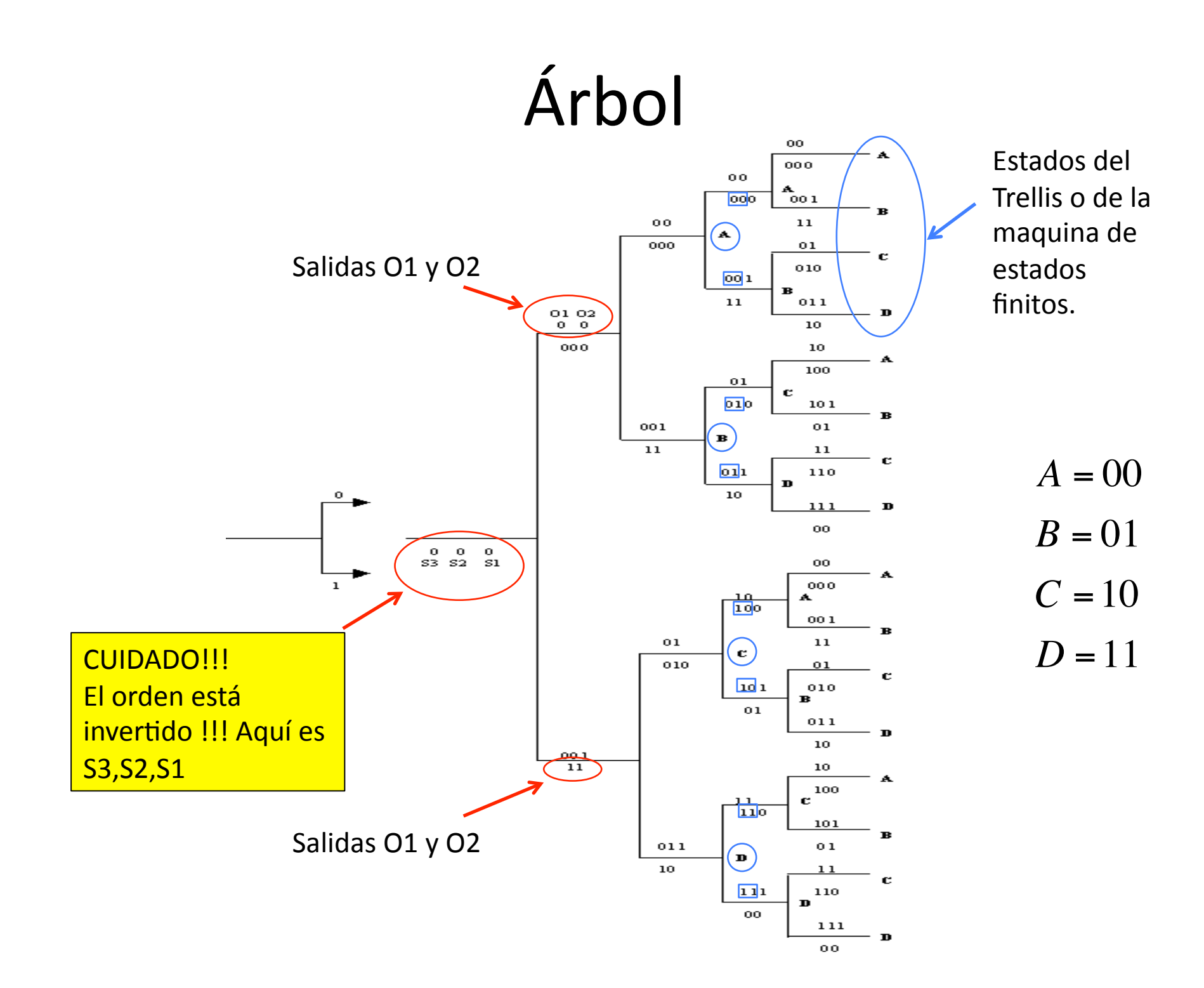

#### Trellis- Costes distancia de Hamming

• Si recibimos por ejemplo  $10$ , los coste se calculan como distancia de Hamming

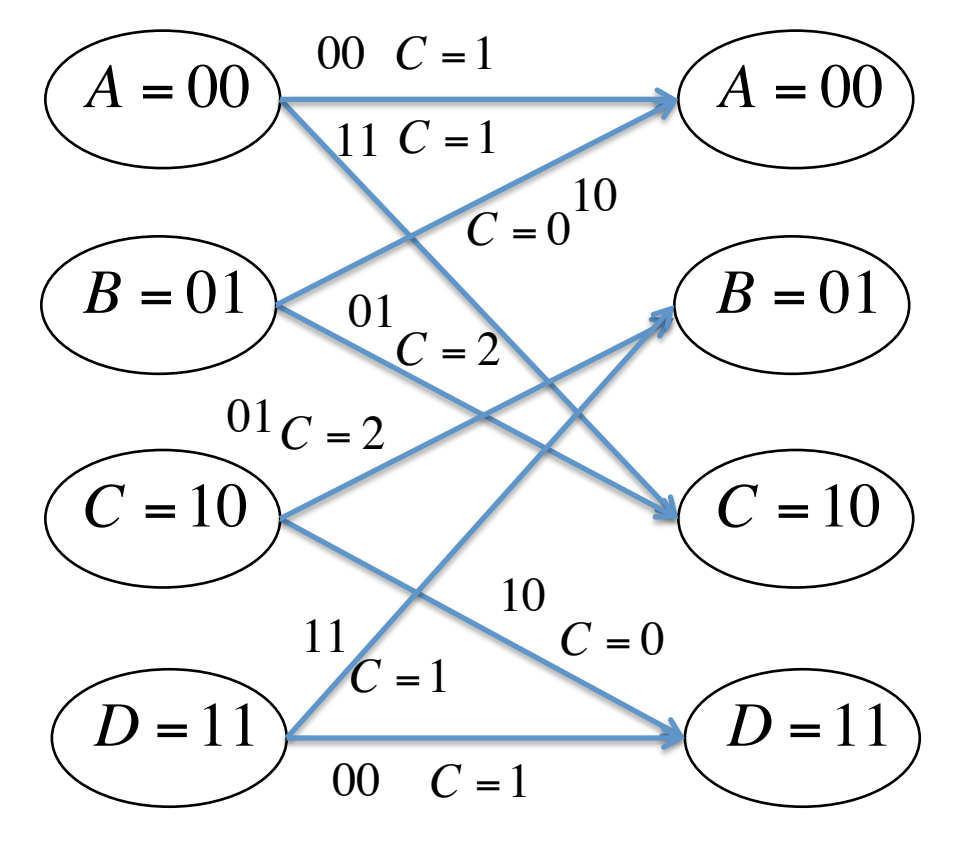

Se calculan metricas acumuladas y se guarda el mejor nodo precedente En este ejemplo hay solo 2

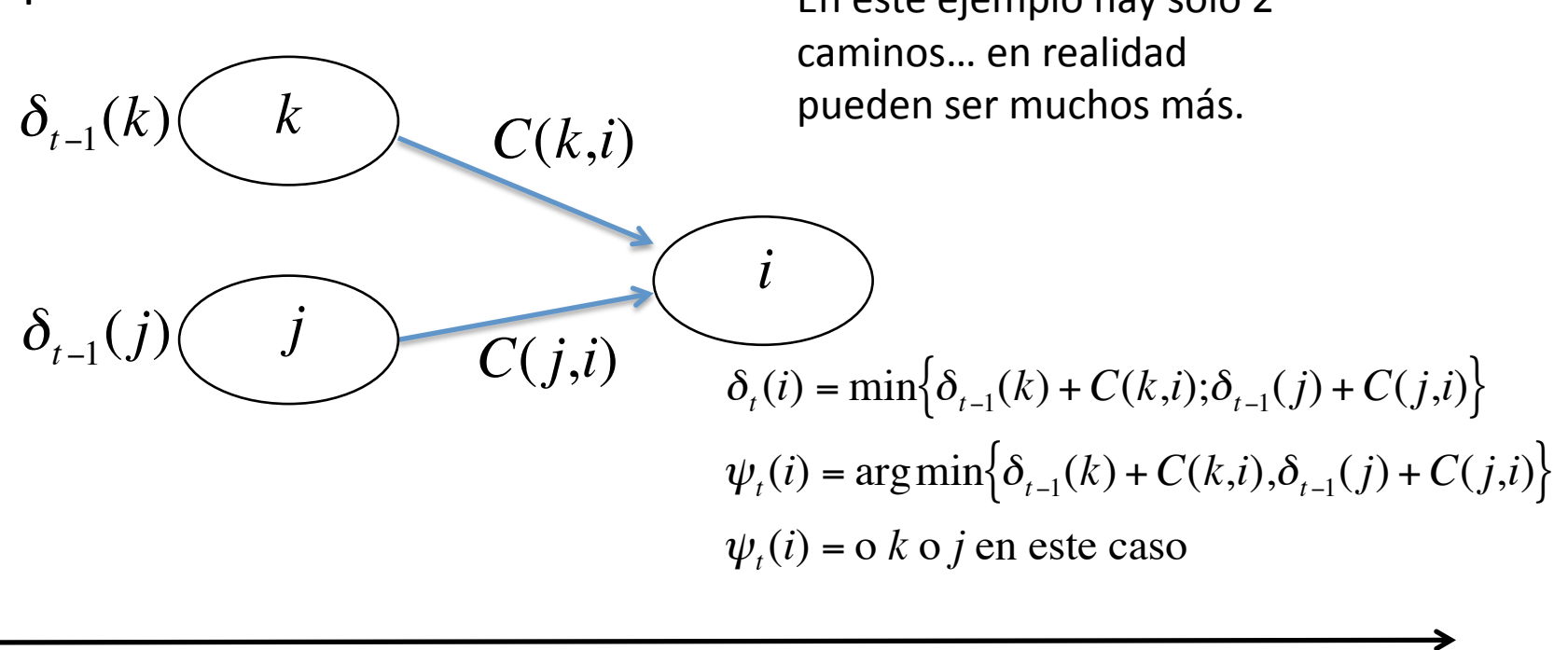

$$
\pmb{t}
$$

• Si los dos caminos (pueden ser más) tiene misma metrica acumulada 

 $\delta_{t-1}(k) + C(k,i) = \delta_{t-1}(j) + C(j,i)$ 

• Elijo uno de los dos nodos precedentes a caso

 $\psi_t(i) = o k o j$  elegido a caso

• Al principio:

$$
\begin{aligned}\n\boxed{\delta_0(i) = \text{Costenicial}(estado = i)} \\
\boxed{\psi_0(i) = 0} \qquad 1 \le i \le N\n\end{aligned}
$$

• Iteramos:

$$
\delta_{t}(j) = \left(\min_{i} \left[\delta_{t-1}(i) + C(i,j)\right]\right) \qquad \qquad 1 \le j \le N
$$
  

$$
1 \le t \le T
$$

$$
\psi_t(j) = \arg\min_i \Big[ \delta_{t-1}(i) + C(i,j) \Big]
$$

$$
N = 4
$$

• luego cuando hemos llegado al final  $t = T$ , decidimos el estado 

$$
\hat{e}_T = \arg\min_i \left[ \delta_T(i) \right]
$$

• Y vamos hacia atrás

$$
\hat{e}_{T-1} = \psi_T(\hat{e}_T)
$$

$$
\hat{e}_t = \psi_{t+1}(\hat{e}_{t+1}) \qquad \qquad t = T - 1, T - 2, ..., 0
$$

• Finalmente tenemos una secuencia de estados

$$
[\hat{e}^{}_T,\!\hat{e}^{}_{T-1},\!\hat{e}^{}_{T-2},\!....,\!\hat{e}^{}_{0}]
$$

$$
[\hat{x}_{\overline{T}}, \hat{x}_{\overline{T-1}}, \hat{x}_{\overline{T-2}}, \dots, \hat{x}_0]
$$

• Conocida la secuencia de estados estimada

$$
[\hat{e}^{\phantom{\dagger}}_{T},\!\hat{e}^{\phantom{\dagger}}_{T-1},\!\hat{e}^{\phantom{\dagger}}_{T-2},\!....,\!\hat{e}^{\phantom{\dagger}}_{0}]
$$

 $\left[\hat{e}_0, \hat{e}_1, \hat{e}_2, \ldots, \hat{e}_T\right]$ 

• Es posible encontrar el mensaje que generó dicha secuencia

$$
\left[\hat{x}_0,\hat{x}_1,\hat{x}_2,...,\hat{x}_T\right]
$$

• Esta palabra código decodificada!!!

• Por ejemplo

1

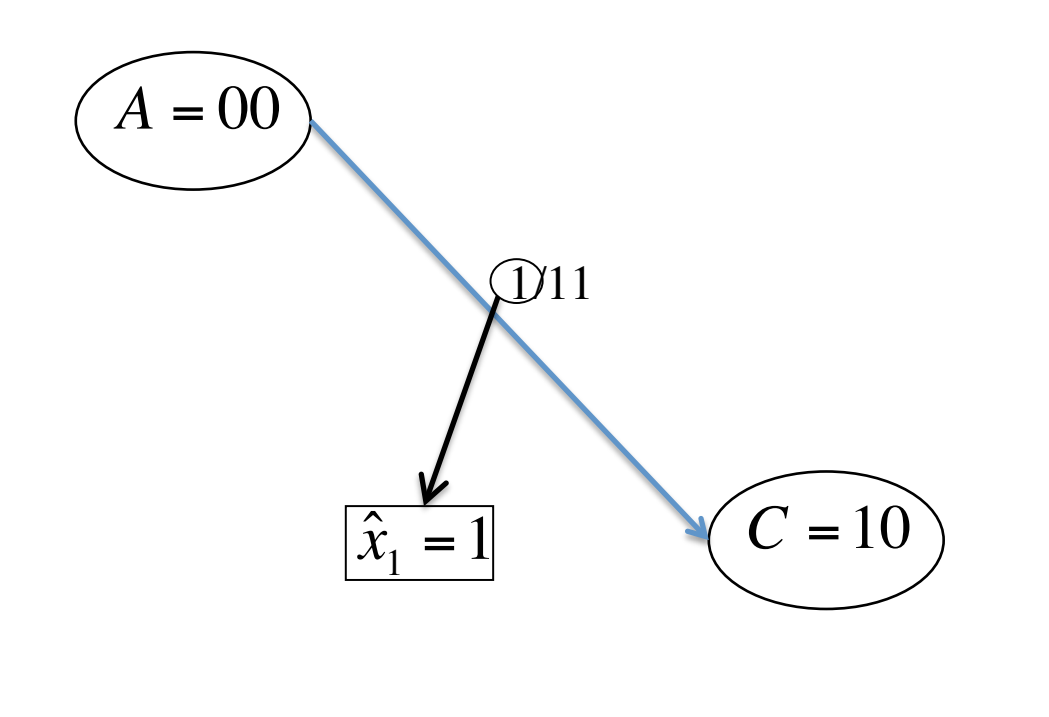

2

## Canal (BSC – Gaussiano)

- Los costes son siempre las log-verosilimilitudes.
- Canal BSC: resultar ser la distancia de Hamming.
- Canal Gaussiano: resultar ser la distancia Euclidea (al cuadrado).

## Salida Blanda-Dura

- El algoritmo de Viterbi proporciona una *salida dura* (decidimos directamente la palabra código que con más probabilidad ha sido enviado) en decodificación. Esto es porque el algoritmo de Viterbi es un algoritmo de optimización (sirve a minimizar o maximizar costes o probabilidades).
- Para lograr una *salida blanda* (es decir, hallar todas las probabilidades o costes) hay que utilizar otro algoritmos (por el ejemplo el BCJR, que sirven para calcular de modo eficaz costes o probabilidades). Dado que se calculan todos los costes/probabilidades (de cada bit) luego se puede minimizar/ maximizar y decidir (es decir, hallar una salida dura).

### Curvas BER para la practica

- SIN codificación: DADA una SNR se envían N bits (de mensaje) se pasan por el canal. Se reciben N bits, y se ve cuanto errores hay en recepción (bit por bit). Para calcular la BER se repite varias veces y se promedia. Todo tiene que repetirse por diferente valores de SNR.
- CON codificación: DADA una SNR se codifican N bits, se envían N+R, que pasarán por el canal. Se decodifican los N+R bits, así que tenemos otra vez N bits. Se calculan los errores (para cada bit) respecto a los bits enviados. Se repite todo varias veces y se promedia. Todo tiene que repetirse por diferente valores de SNR.

## Curvas BER para la practica

Realmente, con codificación, habría que tenerse en cuenta que utilizamos el canal más veces (gastamos más potencia), y esto afectaría al SNR y a la curva BER (que empeoraría). Pero para esta practica podéis no tenerlo en cuenta.